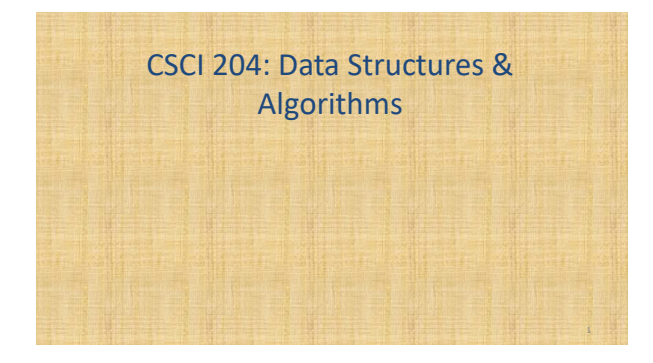

# **Simulation An Application of Queue ADT**

Revised based on textbook author's notes.

## Computer Simulations

- Computers can be used to model and simulate real-world systems and phenomena.
	- Computer applications.
	- Designed to represent and react to significant events in the system.
- Examples:
	- Weather forecasting
	- Flight simulators
	- Business activities

#### Airline Ticket Counter

- How many ticket agents are needed at certain times of the day in order to provide timely service?
	- Too many agents will cost the airline money.
	- Too few will result in angry customers.
- A computer simulation can be developed to model this real system.
	- The problem can be studied with various parameters without the system being physically built.

### Queuing System

- A system where customers must stand in line awaiting service.
	- A queue structure is used to model the system.
	- Simple systems only require a single queue.
	- The goal is to study certain behaviors or outcomes.
		- average wait time
		- average queue length average service time

# Discrete Event Simulation

- Consists of a sequence of significant events that cause changes in the system.
	- Time driven and performed over a preset time period.
	- Passing of time is represented by a loop, one iteration per clock tick or per event. Events can only occur at discrete time intervals. (Thus this
- is called a **discrete event-driven simulation**.)
- Time units must be small enough to accommodate the events.

# Structure of a simulation program

for each time step in range of total time: processing event type one processing event type two

…

#### Sample Events

- Some sample events include:
	- Customer arrival
	- Start or end of a transaction (service)
- Customer departure

8

### System Parameters and Results

 A simulation is commonly designed to allow user supplied parameters to define conditions:

- Length of the simulation (begins at time 0) in time ticks.
- Number of servers.
- Expected (average) time to complete a transaction.
- Distribution of arrival times, that is, average arrival time and its probability distribution.
- By adjusting these parameters, the conditions can be changed under which the simulation is performed.

Different statistics can be collected such as average waiting time for the customers, longest waiting time, deviation of the waiting time …

#### Event Rules

- A set of rules are defined for handling the events during each tick of the clock.
- The specific rules depend on what is being studied.

#### Sample Event Rules

- To determine the average wait time:
	- If a customer arrives, they are added to the queue. at most one customer can arrive per time step.
	- If there are free servers and customers waiting, the next customer in line begins their transaction. we begin a transaction for each free server.
	- If a transaction ends, the customer departs and the server becomes free.
	- multiple transactions can complete in one time step.
- The **waiting time** of the customer is the difference between arrival at the queue and the start of the service, not including the time in service.

# Random Events

- To correctly model a queuing system, some events must occur at random. (i.e., customer arrival)
- We need to model this action as close as possible.
	- Specify the odds of a customer arriving at each time step as the average time between arrivals. Use a random number generator to produce a value.
	- The length of service a customer receives can also be a random value.

## Sample Simulation

- Analyze the average time passengers have to wait for service at an airport ticket counter.
	- Multiple ticket agents.
	- Multiple customers that must wait in a single line.

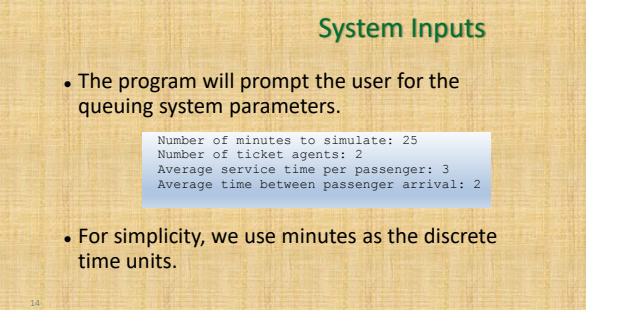

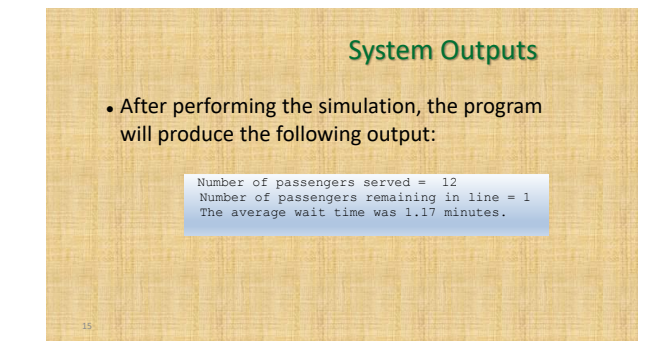

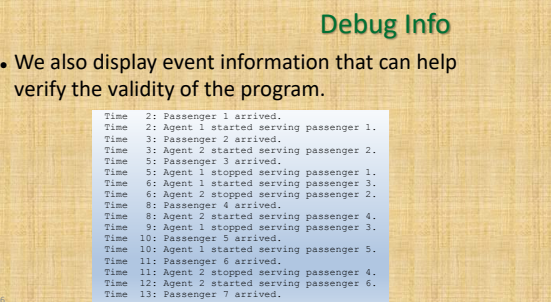

### Class Organization

- Our design will be an object-oriented solution with multiple classes.
	- Passenger store info related to a passenger.
	- TicketAgent store info related to an agent.
	- TicketCounterSimulation manages the actual simulation.

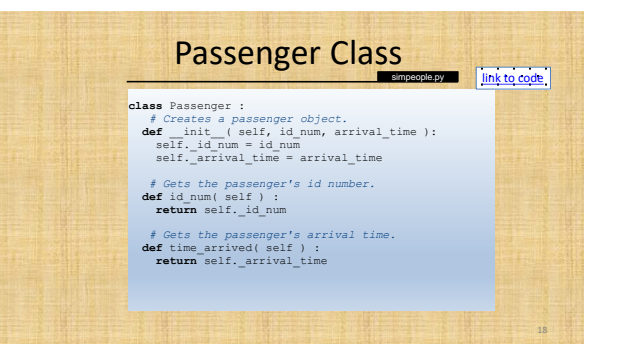

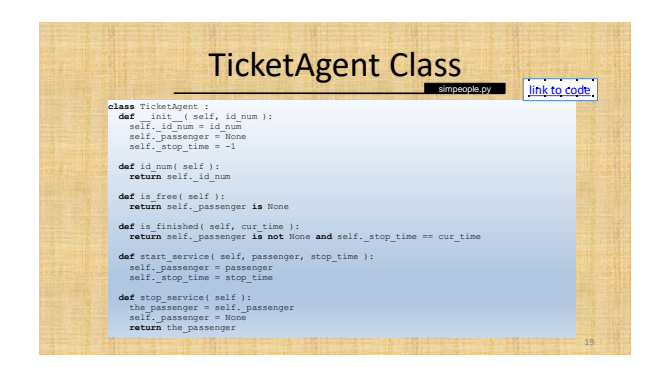

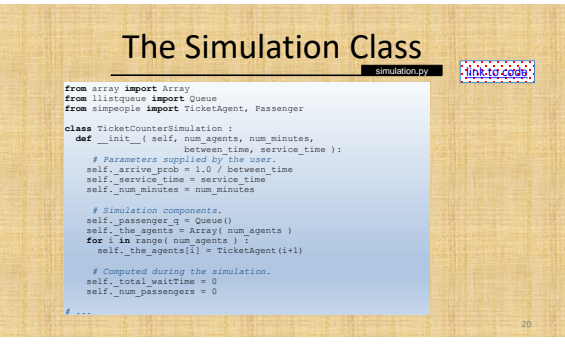

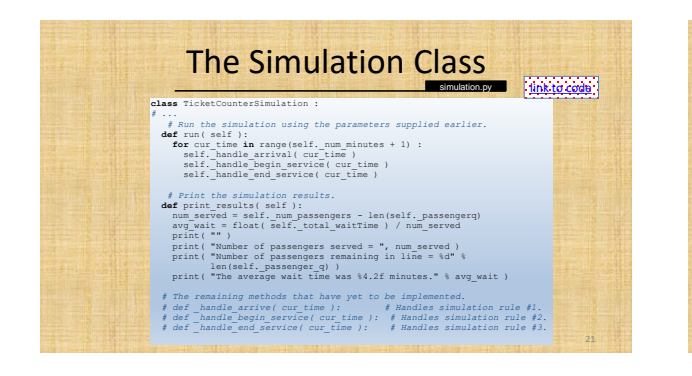

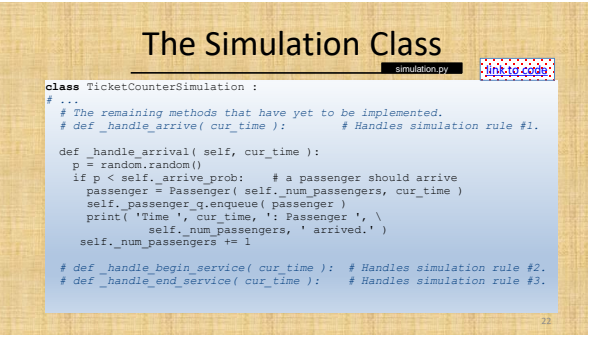

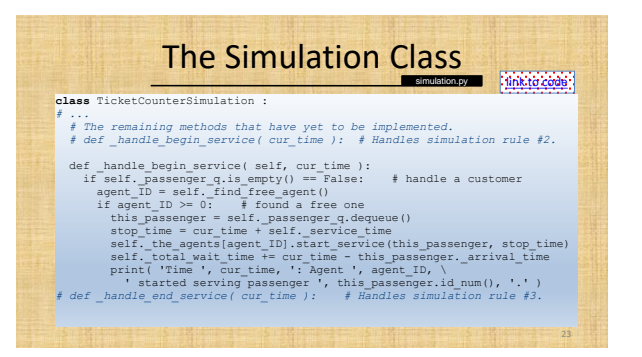

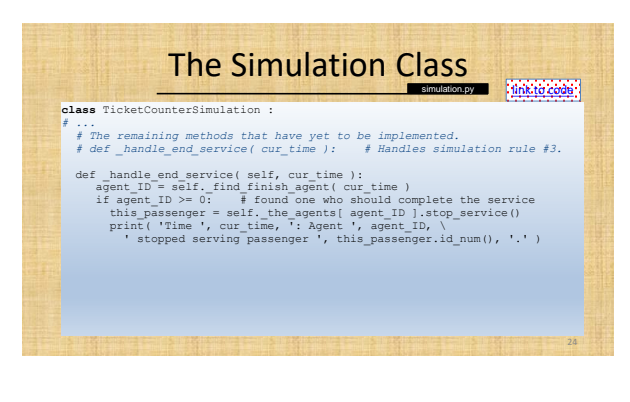

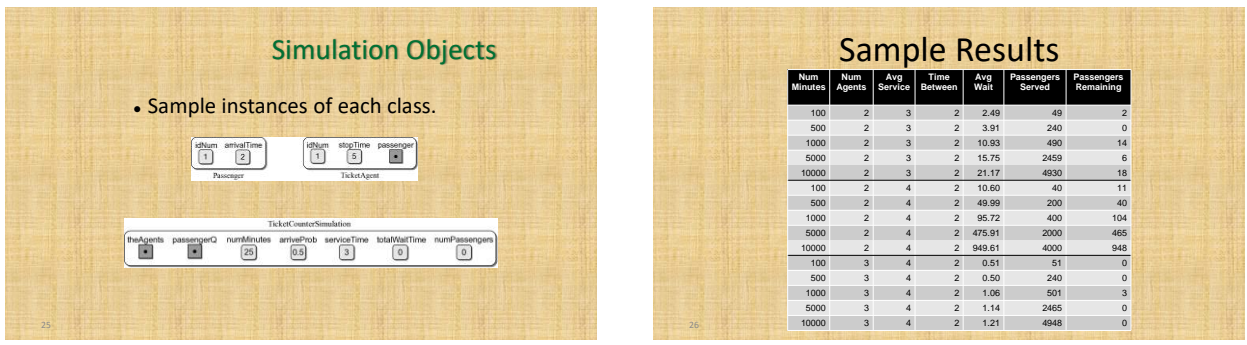